・・・・・。。<br>本書には、あなたや他の人々への危害や財産への損害を未然に防ぎ、本製品を安全に ȝΈȗȗȲȳȢȲɔȾǾަȶȹȗȲȳȠȲȗ̜ᬱɥᇉȪȹȗɑȬǿ

その表示と図記号の意味は次のようになっています。内容をよくご理解のうえ、本文 をお読みください.

### 図記号の意味

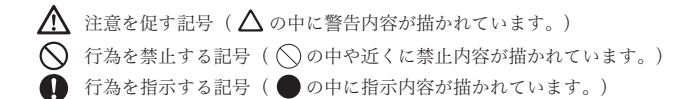

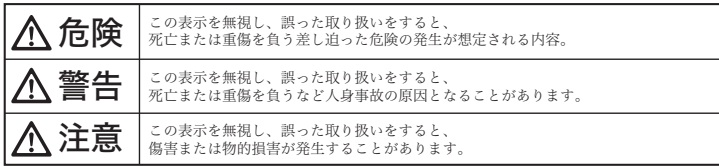

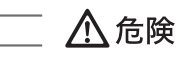

#### 乳幼児の手の届くところに置かないでください 誤って飲み込むと窒息する恐れがあります 万一飲み込んだ場合は、すぐに医師に相談してください。

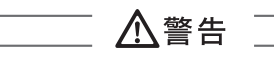

- 発煙、焦げ臭い匂いの発生などの異常状態のまま使用を続けると、感電、 .<br>火災の原因になります。ただちに使用を中止して、煙が出なくなってから 人次の応凶になります。たたらに<sub>区</sub><br>販売店に修理を依頼してください。
- 内部に水などの液体が入った場合、異物が入った場合は、ただちに使用を<br>中止して、販売店にご連絡ください。そのまま使用を続けると、感電、火 災の原因になります。
- 本製品に水を入れたり、濡らしたりしないようにしてください。火災、感  $\circledR$ ɁՁىȾȽɝɑȬǿɗ෩ᣃȺɁΈႊǾᫎۿǾ᪃˹ɁΈႊȾɂ࿑Ⱦ ご注意ください。
- 浴室等、湿気の多い場所や埃などの多い場所では使用しないでください。  $\circledcirc$ 出土:、「無気」ラ・・。<br>火災、感電の原因になります。
- 便用中に雷鳴が聞こえたら、本体には触れないでください。感電の原因に<br>なります。
- 本製品は、日本国内での便用を前提に設計、製造されています。国外で使<br>用された場合、弊社は一切の責任を負いません。
- 木型品を落とする人のをぶつけるたどの衝撃が加わった場合や破損した場  $\bullet$ 合は、ただちに使用を中止して、販売店にご連絡ください。そのまま使用<br>を続けると、感電、火災の原因になります。
- ◯ 本製品の上に、花瓶、コップ、植木鉢、化粧品や薬品などの入った容器、 アクセサリなどの小さな金属物等を置かないでください。こぼれたり、中<br>に入った場合、火災、感電の原因になります。
- 1 本製品を分解、改造しないでください。本製品の火災、感電、破損の原因 になります。
- △ 熱器具の近くや直射日光のあたるところで使用·放置しないでください。 火災や故障の原因になります。

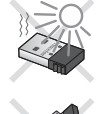

◯ 本製品をパソコンに接続したままの状態でパソコンの移動、収納等を行う わないでください。本製品または、接続しているパソコンを破損する恐れ<br>があります。破損した機器等について弊社は一切の責任を負いません。

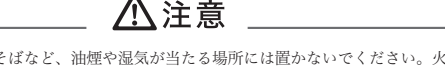

調理台や加湿器のそばなど、油煙や湿気が当たる場所には置かないでください。火災、感電<br>の原因になることがあります。

- \*機器の仕様および外観は、予告なく変更することがあります。<br>本書の内容は予告なく変更されることがあります。<br>■ ありますので、ご留意ください。
	- **使用後は、安全のために必ず接続されている機器から抜いてください。**
	- **●お手入れの際は、安全のため必ず接続されている機器から抜いてください。**
	- ◯ 濡れた手で本製品を抜き差ししないでください。感電の原因になることがあります。

## Έႊ˨Ɂȧา

本製品は一般的なオフィスや家庭での使用を目的とした製品です。本書 および同梱の書類に記載されている以外の使用にて損害が発生した場合は、 弊社は一切の青仟を自いません。

- ・医療機器や人命に直接的または間接的に関わるシステム、高い安全性や信頼性が求 められる環境下で使用しないでください。
- ・高い安全性や信頼性が要求される機器や電算機システムなどと直接的または間接的 に関わるシステムでは使用しないでください。

### 本製品で使用する電波について

本製品は2.4GHz帯域の電波を使用しています。本製品を使用する上で、 無線局の免許は必要ありませんが、以下の注意をご確認ください。

以下の近くでは使用しないでください。

●雷子レンジ/ペースメーカー等の産業・科学・医療用機器など

- ●工場の製造ライン等で使用されている移動体識別用の構内無線局(免許 を要する無線局)
- ●特定小電力無線局(免許を要しない無線局)
- ●IEEE802.11g/b無線LAN機器

上記の機器などはBluetoothと同じ電波の周波数帯を使用しています。上 記の近くで本製品を使用すると、電波の干渉を発生する恐れがあります。

### 2.4GHz帯使用の無線機器について

この機器の使用周波数帯では、電子レンジ等の産業・科学・医療用機器等 のほか工場の製造ライン等で使用されている移動体識別用の構内無線局(免 許を要する無線局)及び特定小電力無線局(免許を要しない無線局)が運 田されています。

- ●この機器を使用する前に、近くで移動体識別用の構内無線局および特定 小電力無線局が運営されていないことを確認してください。
- ●万一、この機器から移動体識別用の構内無線局に対して電波干渉の事例 が発生した場合には、速やかに電波の発射を停止した上、混信回避のた めの処置等(例えば、パーティションの設置など)については、弊社カ スタマーサポートへお問い合わせください。
- ●その他、この機器から移動体識別用の特定小電力無線局に対して電波干 渉の事例が発生した場合など、何かお困りのことが起きた場合は、弊社 カスタマーサポートへお問い合わせください。

### 良好な通信のために

- ●他の機器とは、見通し距離の良い場所で通信してください。建物の構造 や障害物によっては、通信距離が短くなります。特に鉄筋コンクリート などを挟むと通信できないことがあります。
- ●雷気製品(AV機器、OA機器など)から2m以上離して通信してください。 (特に電子レンジは通信に影響を受けやすいので3m以上離してください。) 正常に通信できなかったり、テレビ、ラジオなどの場合は、受信障害に なる場合があります。
- ●無線機や放送局の近くで正常に通信ができない場合は、通信場所を変更 してください。
- ●使用しないときは、本製品をパソコンから取り外しておくことをおすす めします。

他のBluetooth機器からの接続要求に応答するために常に電力を消費します。

### 無線LAN機器との電波障害について

●IEEE802.11g/bの無線LAN機器と本製品などのBluetooth機器は同一周波 数帯 (2.4GHz) を使用するため、お互いを近くで使用すると、電波障害 ……<br>が発生し、通信速度の低下や接続不能になる場合があります。この場合は、 使用しない機器の電源を切ってください。

### テレビ/ラジオを本製品の近くでは、できるだけ使用しないでください

●テレビ/ラジオなどはBluetoothとは異なる電波の周波数帯を使用してい ます。そのため、本製品の近くでこれらの機器を使用しても、本製品の 通信やこれらの機器の通信に影響はありません。ただし、これらの機器を Bluetooth製品に近づけた場合は、本製品を含むBluetooth製品が発する 電磁波の影響によって、音声や映像にノイズが発生する場合があります。

### 間に鉄筋や金属およびコンクリートがあると通信できません

- ●本製品で使用している電波は、通常の家屋で使用される木材やガラスな どは通過しますので、部屋の壁に木材やガラスがあっても通信できます。 ただし、鉄筋や金属およびコンクリートなどが使用されている場合、電 波は通過しません。部屋の壁にそれらが使用されている場合、通信する ことはできません。同様にフロア間でも、間に鉄筋や金属およびコンク リートなどが使用されていると通信できません。
- ●本製品は電波を使用しているため、第三者に通信内容を傍受される可能<br>●性もありますので、ご留意ください。

టͶ ± ドライバ・ユーティリティCD-ROM --- 1

Mac OS標準のソフトウェアを利用して動 作します。対応するスロファイルは、ご利用 のOSのバージョンなどにより異なります。

パソコンとの接続時に <del>青</del>色に点滅します。

付属品

各部の名称

対応機種

対応OS

仕 様

Bluetooth Ver 2.1+EDR

1のお客様^

# 本書の内容は予告なく変更されることがあります。<br>本書の著作権はプリンストンテクノロジーにあります。<br>本書の一部または全部を無断で使用、複製、転載することをお断りします。 本書に記載されている会社名。製品名は各社の商標、および登録商標です。<br>本機器の内容またはその出様により発生した損害については、いかなる責任も負いかねます。あらかじめご了承ください。<br>❹Buetooth は、その商標権者が所有しており、プリンストンテクノロジー株式会社はライセンスに基づき使用しています。

Copyright  $Q2008$  Princeton Technology ltd. 2008年 7月 第1版

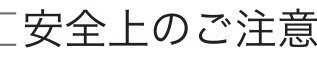

### 本製品は非常に精密にできておりますので、お取り扱いに際しては十分注意してください。

本製品をお買いあげいただき、まことにありがとうございます。 本製品のご使用に際しては、この「安全上のご注意」をよくお読みのうえ、正しくお ΈȗȢȳȨȗǿɑȲǾ॒ᛵȽȻȠȬȣȾՎྃȺȠɞɛșȾǾటంɥ۾ҒȾίከȪȹȝ いてください

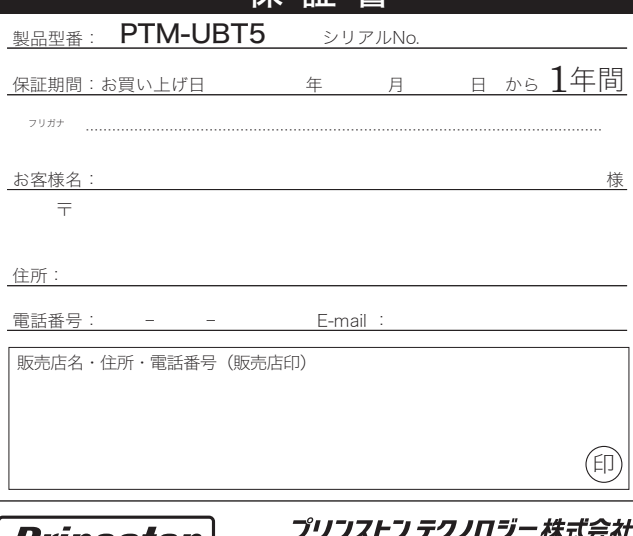

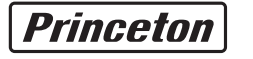

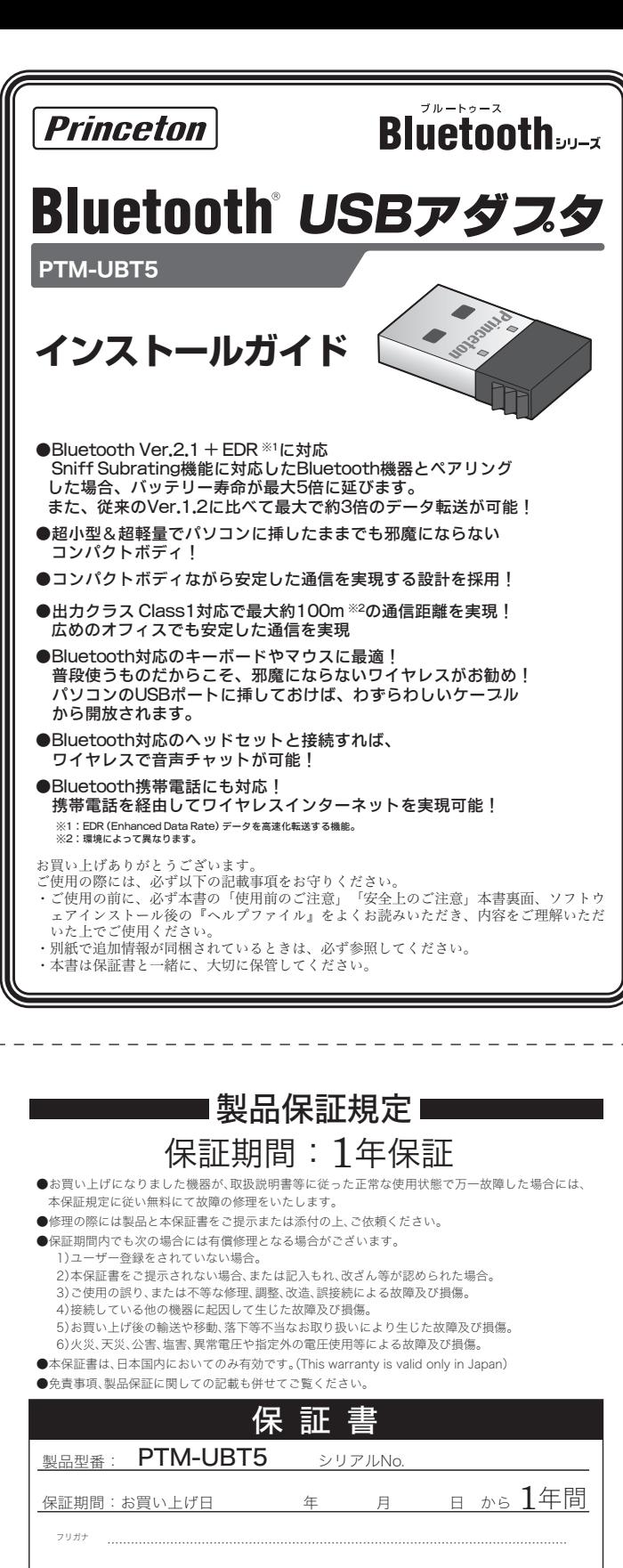

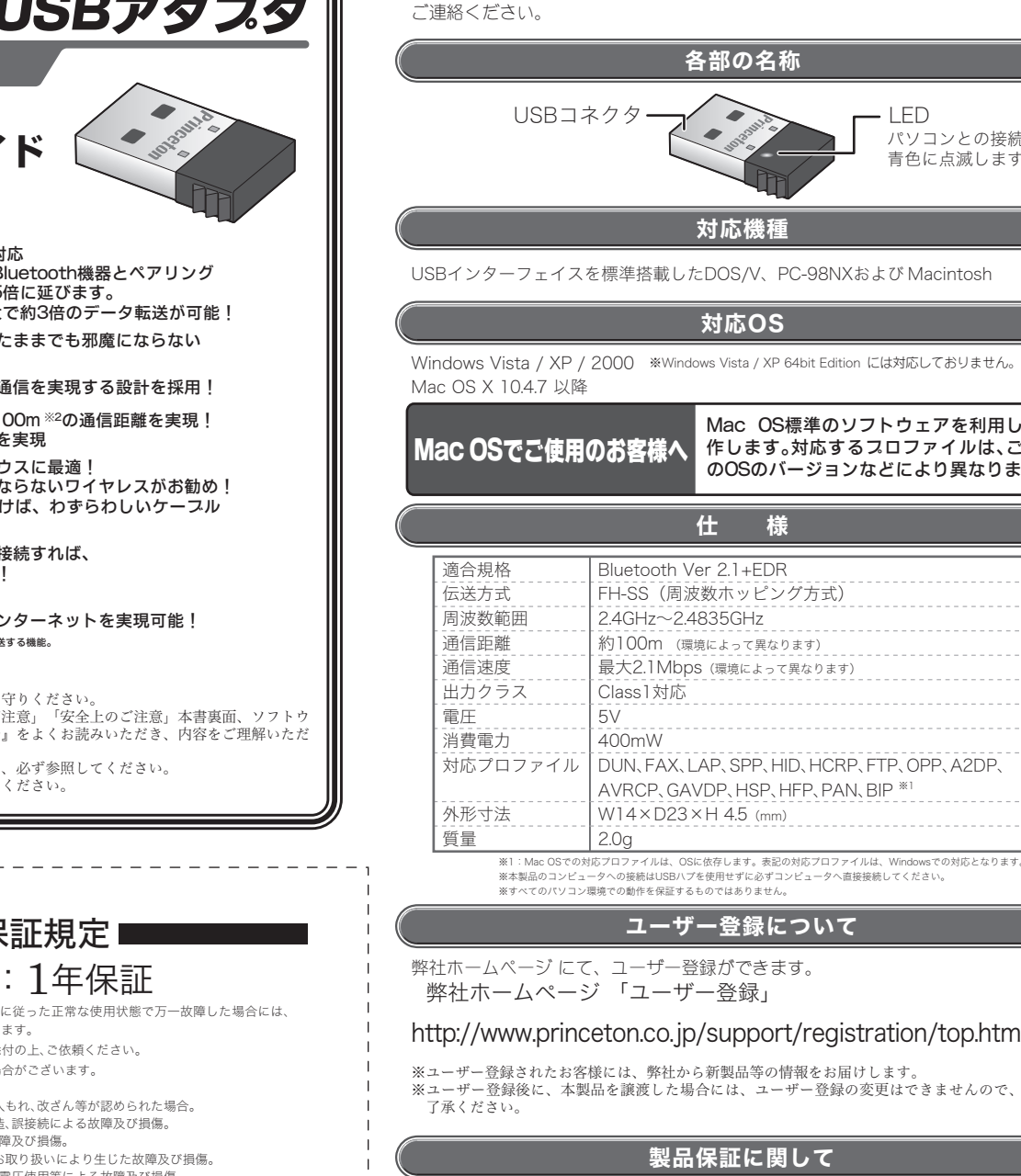

FH-SS (周波数ホッピング方式)  $2.4$ GHz $\sim$ 2.4835GHz 約100m (環境によって異なります) ᣮαᣱ࣊ ఊ۾²R±ÍâðóᴥၥہȾɛȶȹႱȽɝɑȬᴦ Class1対応  $5V$ 400mW │ DUN, FAX, LAP, SPP, HID, HCRP, FTP, OPP, A2DP, AVRCP, GAVDP, HSP, HFP, PAN, BIP  $*1$  $W14 \times D23 \times H45$  (mm)  $\frac{1}{2}$ Oa の対応プロファイルは、OSに依存します。表記の対応プロファイルは、Windowsでの対応となります ƆటᛏֿɁɽʽʞʯ˂ʉɋɁፖɂÕÓÂʙʠɥΈႊȮȭȾ॒ȭɽʽʞʯ˂ʉɋᄽፖȪȹȢȳȨȗǿ **──**<br>○環境での動作を促評すスムのプけおりません ユーザー登録について  $\overline{\mathcal{C}}$ 、ユーザー登録ができます。 ※ 「ユーザー登録」 nceton.co.jp/support/registration/top.html 客様には、弊社から新製品等の情報をお届けします。 Ɔʰ˂ʀ˂ᄊ᧸ऻȾǾటᛏֿɥឲຝȪȲکնȾɂǾʰ˂ʀ˂ᄊ᧸Ɂ۰ɂȺȠɑȮɦɁȺǾȧ 製品保証に関して 必ず、本紙内に記載の「保証書」に記載されている [製品保証に関して] をよ くお読みいただき、十分内容をご理解いただいた上でご使用ください。 製品に関するお問い合わせについて テクニカルサポート 電話: 03-6670-6848 ՙ͇ᴷఌ௷ஓᵻᦂ௷ஓɁ ¹ᴷ°°ᵻ±²ᴷ°°Ǿ±³ᴷ°°ᵻ±·ᴷ°°ᴥᇗᇞஓȝɛɆࣷᇋް͡ഈஓɥȢᴦ Webからのお問い合わせ http://www.princeton.co.jp/contacts/top.html 最新情報の入手方法 プリンストンテクノロジーでは、インターネットのホームページにて最新情報 や販売店を紹介しております。 http://www.princeton.co.jp/ URL I プリンストン テクノロジー 株式会社 印

本製品のパッケージの内容は、 次のとおりです。お買い上げの パッケージに次のものが同梱さ れていない場合は、販売店まで

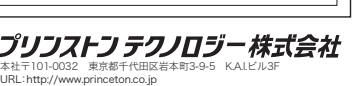

「同意する」を選択します。

- 
- 
- 
- 
- ・一度ご購入いただいた商品は、商品自体が不良ではない限り、返品または交換はできません。各機器には対応機種があり、ご購入時にご案内し<br> ていますのでよくご確認下さい。対応機種間違いによる返品はできませんので予めご了承下さい。

- 
- 
- 
- 
- 
- 
- 
- 
- 
- 損害。逸矢利益、ダワンタイム(機能停止期間)、顧客からの信用、設備および財産への損害、交換、お客様および関係する第三者の製品を含むシス<br>テムのアータ、プログラム、またはそれらを修復する際に生じる費用(人件費、交通費、復日費)等、一切の保証は救しかねます。またそれらは限定<br>保証の明記がされていない場合であっても(契約、不法行為等法理論の如何を問わず)責任を負いかねます。
- 
- ■属入された当社製品の政策、または当社が受供した保証サービスによりお客様が被った掲害(経済的、時間的、薬部的,職存的等)のうち、固要・<br>◎関連的に分主ますのでご了承ください。また、弊社が責任を負う場合でも、重大な人身損害の場合を除き、お客様が購入された弊社製品などの<br>●橋を超えて責任を負うものではありません。

- 
- 
- 
- 
- 
- 
- 
- 

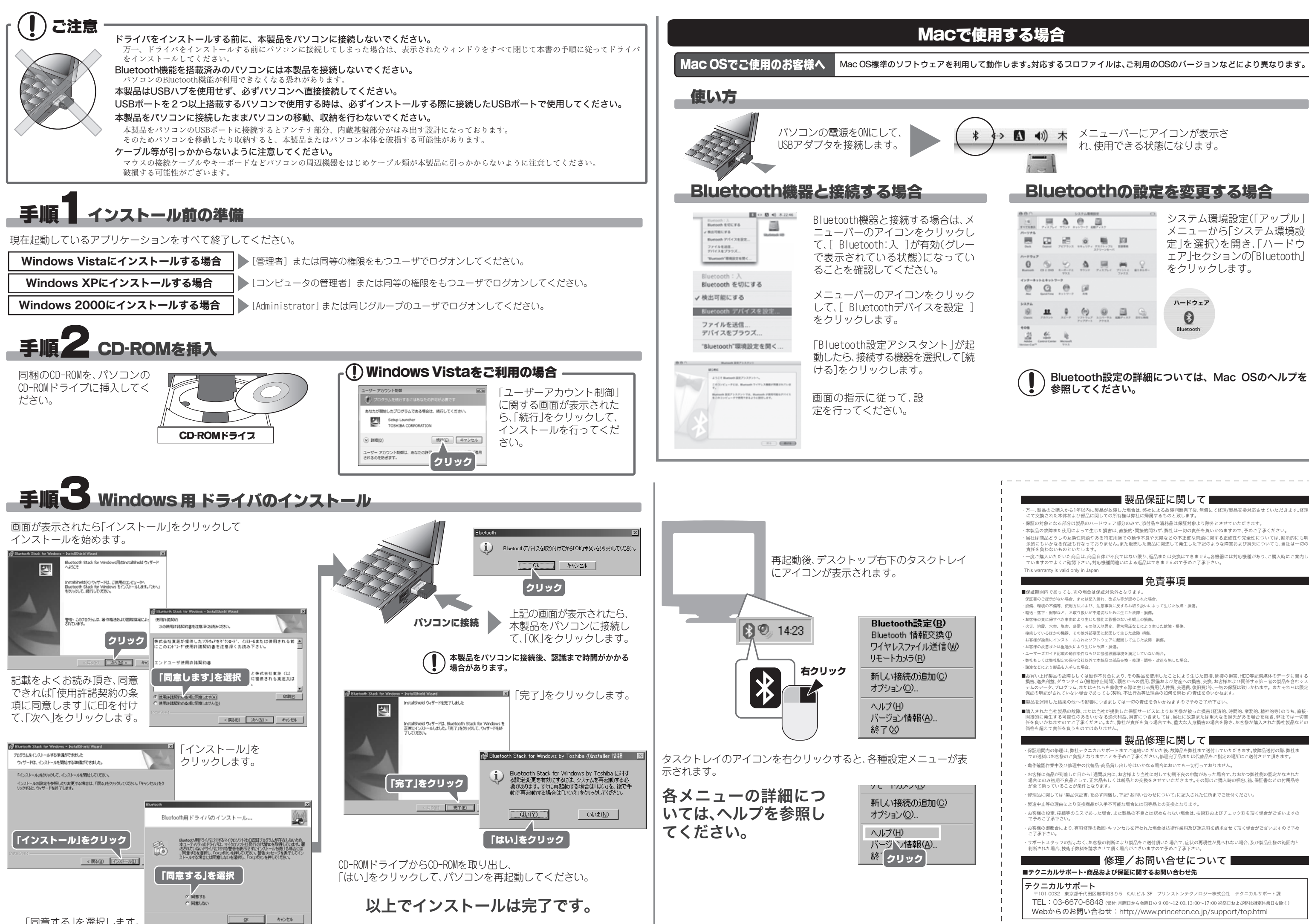